# Introduction to 64 Bit Intel Assembly Language Programming

Ray Seyfarth

July 30, 2011

64 Bit Intel Assembly Language and Controller and Controller and Controller and Controller and Controller and Controller and Controller and Controller and Controller and Controller and Controller and Controller and Control

# Outline

#### [Goals for this course](#page-2-0)

- [Why study assembly language?](#page-3-0)
- [What is a computer?](#page-6-0)
- [Machine language](#page-9-0)
- [Assembly language](#page-10-0)
- [Assembling and linking](#page-14-0)

### Goals for this course

- **o** Learn internal data formats
- Learn basic 64 bit Intel/AMD instructions
- Write pure assembly programs
- Write mixed C and assembly programs
- Use the gdb debugger
- Floating point instructions
- Arrays
- **•** Functions
- **•** Structs
- Data structures
- Using system calls and C libraries
- <span id="page-2-0"></span>• SSE and AVX instructions

## Problems with assembly language

- Assembly is the poster child for non-portability
	- $\triangleright$  Different CPU = different assembly
	- $\triangleright$  Different  $OS =$  different function ABI
	- Intel/AMD CPUs operate in 16, 32 and 64 bit modes
- Difficult to program
	- $\blacktriangleright$  More time = more money
	- $\blacktriangleright$  Less reliable
	- $\triangleright$  Difficult to maintain
- Syntax does not resemble mathematics
- No syntactic protection
	- $\triangleright$  No structured ifs, loops
- No typed variables
	- $\triangleright$  Can use a pointer as a floating point number
	- $\triangleright$  Can load a 4 byte integer from a double variable
- Variable access is roughly like using pointers
- <span id="page-3-0"></span>• Language is not orthogonal

# What's good about assembly language?

- Assembly language is fast
	- $\triangleright$  Optimizing  $C/C++$  compilers can be faster
	- $\triangleright$  You need to dissect an algorithm and rearrange it to use a special feature that the compiler can't figure out
	- $\triangleright$  Generally you must use a special instructions
	- $\blacktriangleright$  There are over 1000 instructions
	- $\triangleright$  Still it can be faster
- Assembly programs are small
	- $\triangleright$  But memory is cheap and plentiful
	- $\triangleright$  C/C++ compilers can optimize for size
	- $\triangleright$  Compilers can re-order code sections to reduce size
- Assembly can do things not possible in  $C/C++$ 
	- $\blacktriangleright$  I/O instructions
	- $\blacktriangleright$  Manage memory mapping registers
	- $\triangleright$  Manipulate other internal control registers

# What's good about assembly for ordinary mortals?

- Explains how the computer works
- Numbers are stored in registers
- Arithmetic is done with registers
- C function register and stack usage defined
- Stack frames are used by debuggers
- Optimization techniques are explained
- Computer bugs are more immediately related to machine instructions and limitations
- You will learn how the compiler implements
	- $\blacktriangleright$  if/else statements
	- $\blacktriangleright$  loops
	- $\blacktriangleright$  functions
	- $\blacktriangleright$  structures
	- $\blacktriangleright$  arrays
	- $\blacktriangleright$  recursion
- Your  $C/C++$  coding will improve

### What is a computer?

- <span id="page-6-0"></span>• A machine to process bits
	- $\triangleright$  We consider the bits to mean things
	- $\blacktriangleright$  True or false
	- $\blacktriangleright$  Integers
	- $\blacktriangleright$  Floating point numbers
	- $\blacktriangleright$  Characters and strings
	- $\blacktriangleright$  User-created types
		- $\star$  Physical objects, animals, plants, minerals
		- $\star$  Lists of things
		- $\star$  Stacks of things
		- $\star$  Queues of things
		- $\star$  Priority queues of things
		- $\star$  Trees of various types
		- $\star$  Hash tables

#### Bytes

- Memory is organized as 8 bit bytes
- First byte of memory is at address 0
- Second byte is at address 1
- Memory is an array of bytes
- Consider the byte with bits 01010101
	- $\triangleright$  Considered as a decimal number it is 85
	- In the right context it can be a machine instruction
		- $\star$  Push the rbp register onto the run-time stack
	- $\triangleright$  Considered as a character is it 'U'
	- It could be part of the string "Undefined"
	- It could be part of a larger number, like  $85*256+17 = 21777$
	- It could be part if an address in the computer

The 12 bytes to the right constitute a program which if placed in memory and executed, simply exits with status 5. The addresses are shown in hexadecimal to emphasize that the addresses are fairly close to the beginning of a page starting at 0x400000.

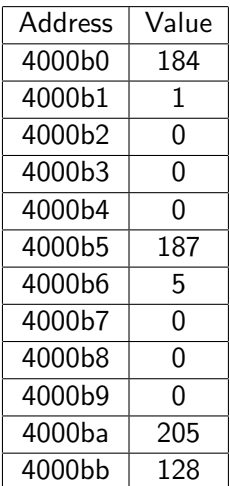

# Machine language

- Machine language is a sequence of bytes
- The bytes specify instructions and data
- Many instructions include a data address
- **•** Branching instructions include instruction addresses
- Adding a new instruction changes all subsequent instruction addresses
- Changes to data can alter data addresses
	- Increasing an array size changes all subsequent data addresses
	- $\triangleright$  Adding a data item can change subsequent data addresses
- Each changed address must be changed in all instructions using the address
- This is hard enough to stimulate creativity
- <span id="page-9-0"></span>**•** People figured out how to use symbolic names for data and instructions

# Second generation language

- First generation machine language
- Second generation assembly language
	- $\blacktriangleright$  Names for instructions
	- $\blacktriangleright$  Names for variables
	- $\triangleright$  Names for locations of instructions
	- $\blacktriangleright$  Perhaps with macros code replacement
- Third generation not machine instructions
	- Modeled after mathematics Fortran
	- $\triangleright$  Modeled after English Cobol
	- $\blacktriangleright$  List processing Lisp
- Fourth generation domain specific
	- $\triangleright$  SQL
- <span id="page-10-0"></span>• Fifth generation - describe problem, computer generates algorithm
	- $\blacktriangleright$  Prolog

### Assembly example

```
; Program: exit
;
; Executes the exit system call
;
; No input
;
; Output: only the exit status ($? in the shell)
;
   segment .text
   global _start
_start:
   mov eax, 1 : 1 is the exit syscall number
   mov ebx, 5 ; the status value to return
   int 0x80 ; execute a system call
```
- : starts comments
- Labels are strings which are not instructions
	- $\triangleright$  Usually start in column 1
	- $\triangleright$  Can end with a colon to avoid confusion with instructions
- Instructions can be machine instructions or assembler instructions
	- $\triangleright$  mov and int are machine instructions or opcodes
	- $\triangleright$  segment and global are assembler instructions or pseudo-ops
- Instructions can have operands
	- here: mov eax, 1
	- $\triangleright$  here is a label for the instruction
	- $\blacktriangleright$  mov is an opcode
	- $\blacktriangleright$  eax and 1 are operands
- **•** section or segment define a part of the program
	- $\triangleright$  . text is where instructions go for Linux
- global defines a label to be used by the linker
- global \_start makes \_start a global label
- start or main is where a program starts
	- $\triangleright$  start is more basic
	- $\triangleright$  main is called (perhaps indirectly) by \_start
- yasm -f elf64 -g dwarf2 -l exit.lst exit.asm
- $\bullet$  -f elf64 says we want a 64 bit object file
- $\bullet$  -g dwarf2 says we want dwarf2 debugging info  $\triangleright$  dwarf2 works pretty well with the gdb debugger
- -1 exit.lst asks for a listing in exit.lst
- <span id="page-14-0"></span>yasm will produce exit.o, an object file
	- $\blacktriangleright$  machine instructions not ready to execute

#### exit.lst

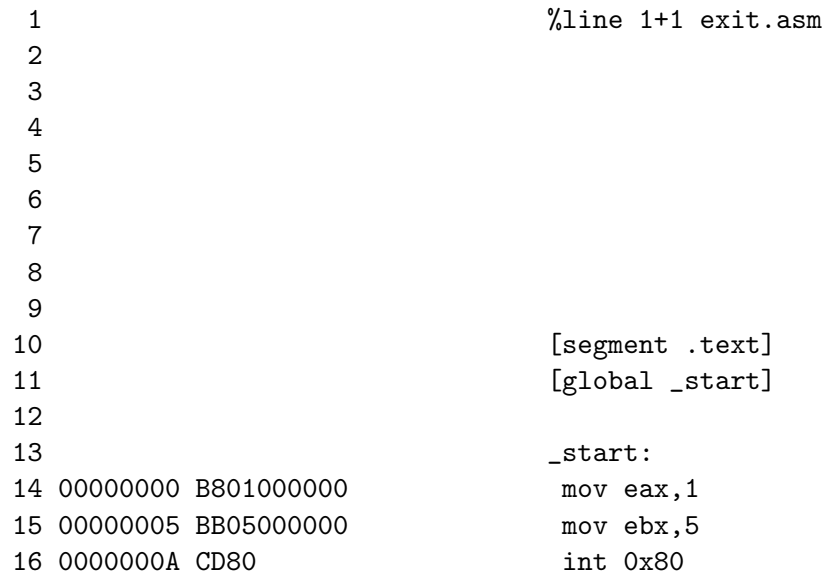

- Linking means combining object files to make an executable file
- For programs with \_start
	- $\blacktriangleright$  1d -o exit exit.o
	- $\triangleright$  Builds a file named exit
	- $\triangleright$  Default is a out
- For programs with main
	- ▶ gcc -o exit exit.o
	- $\triangleright$  Gets default \_start function from the C library
- ./exit to run the program